Histogram for  $x = randn(N,1)$ 

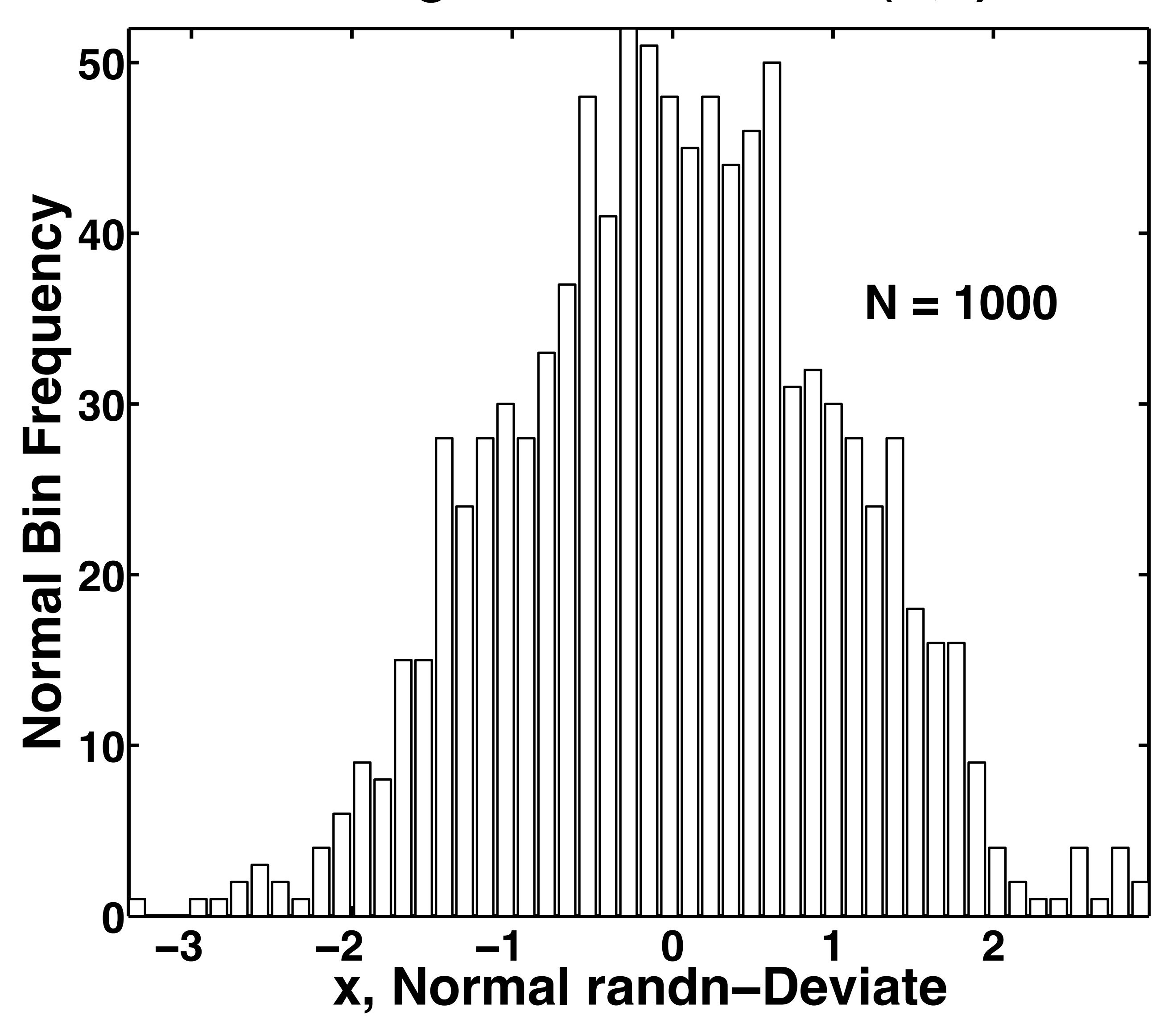